## **Mozilla Firefox?**

1. 2. , «Ctrl+Shift+Del» . ":" «».

3. 4. « » . "" «».

1

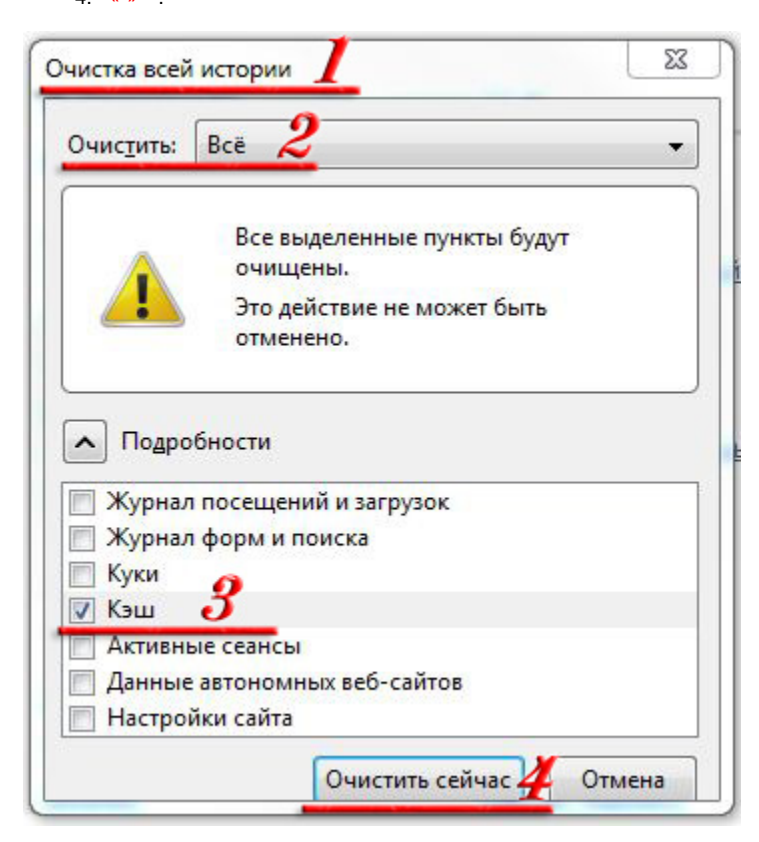

2

1. .

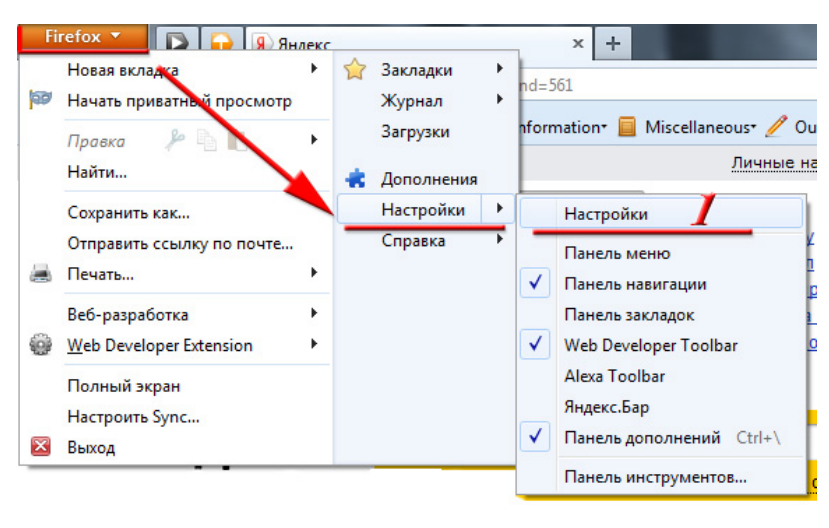

2. «». 3. «». 4. " -" « ».

5. «».

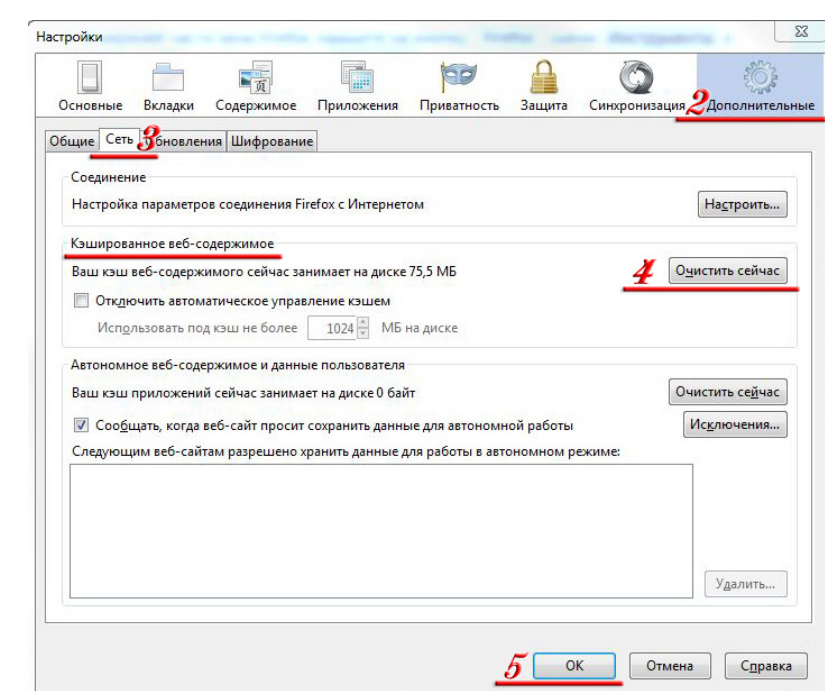

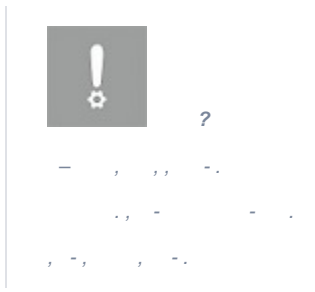